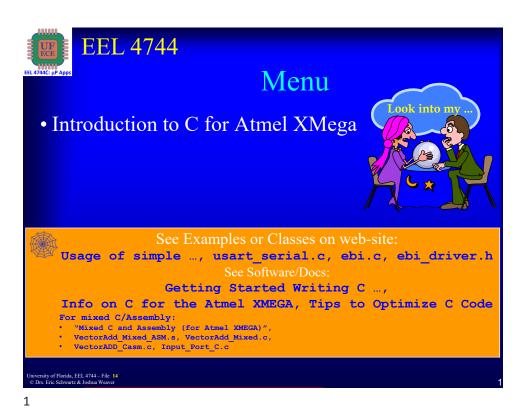

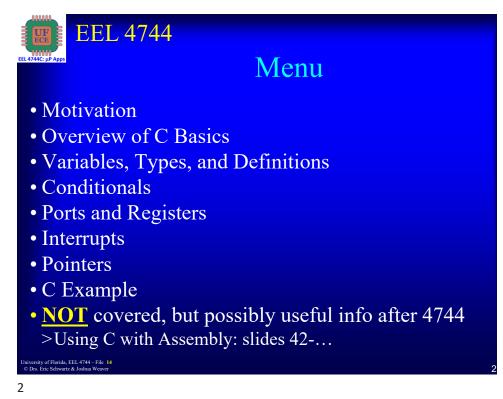

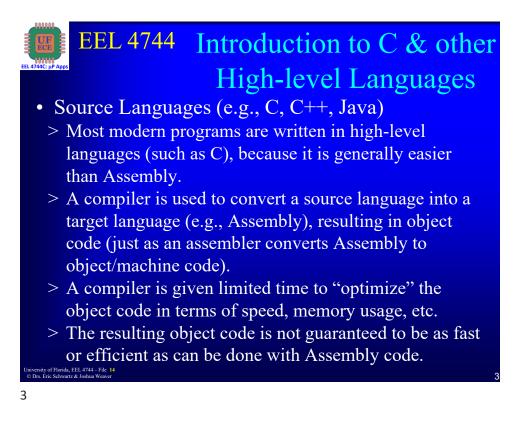

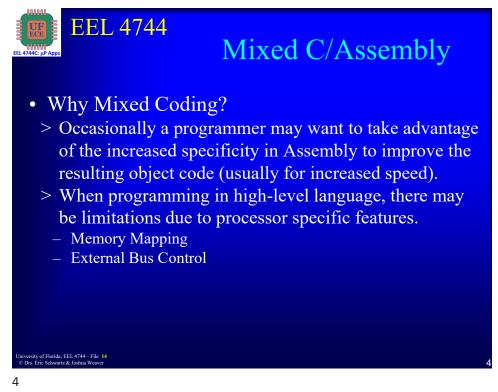

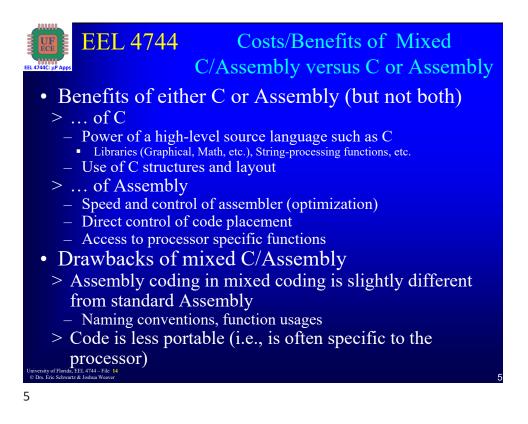

# EEL 4744 What is Mixed C/Assembly Coding? Use Assembly code to improve C code or take advantage of a specific processor's capabilities For our board, mixed coding is handled by the AVR-GCC toolchain for compiling with the GNU Assembler (GAS); previously used Eclipse toolchair. W/ XMEGA, 2 ways to mix C and Assembly code Use separate files for C code and Assembly code, the .c extension and .s extension respectively Inline Assembly code directly inserted into the C code

> You will **NOT** be expected to write mixed code

See the end of this lecture for more mixed C/Assembly info
 niversity of Forida, EEL 1744-File 14
 Dis. Ent Schwarz & Johan Weaver

## 6

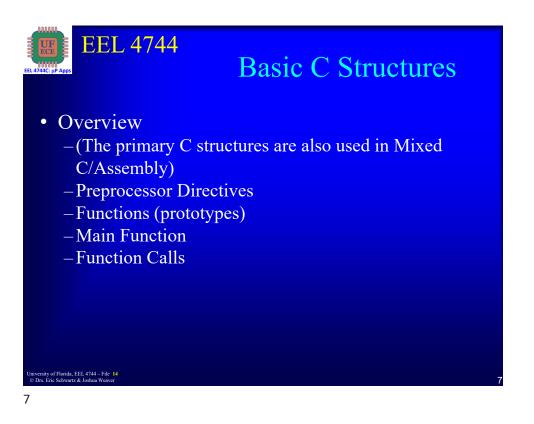

| EEL 4744<br>Ba                                                                    | sic C Structures                 |  |  |  |
|-----------------------------------------------------------------------------------|----------------------------------|--|--|--|
| • C (or Mixed C/Assembly)                                                         |                                  |  |  |  |
| start with a standard                                                             | // <b>main</b> routine below     |  |  |  |
| structure                                                                         | int main(void)<br>{              |  |  |  |
| > Example:                                                                        | int x=3, y=7, z;                 |  |  |  |
|                                                                                   | while(1)                         |  |  |  |
| #define F_CPU 2000000                                                             | {                                |  |  |  |
| <pre>#include <avr io.h=""></avr></pre>                                           | z=add(x, y);                     |  |  |  |
|                                                                                   | }                                |  |  |  |
| // function <b>prototype</b> below                                                | }                                |  |  |  |
| <pre>int add(int x, int y);</pre>                                                 | // function is below             |  |  |  |
|                                                                                   | <pre>int add(int x, int y)</pre> |  |  |  |
|                                                                                   | {                                |  |  |  |
|                                                                                   | return (x+y);                    |  |  |  |
| University of Florida, EEL 4744 – File 14<br>© Drs. Eric Schwartz & Joshna Weaver | 3                                |  |  |  |

8

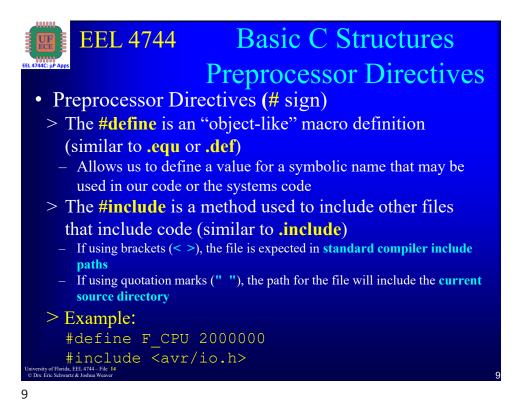

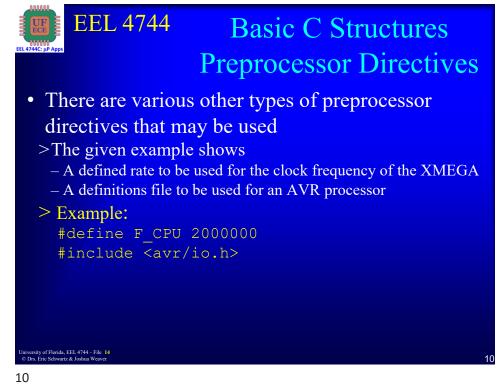

5

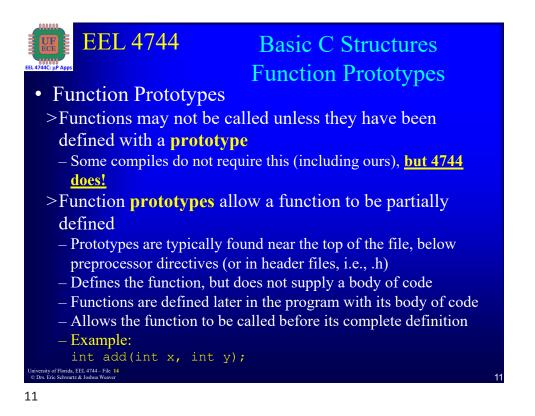

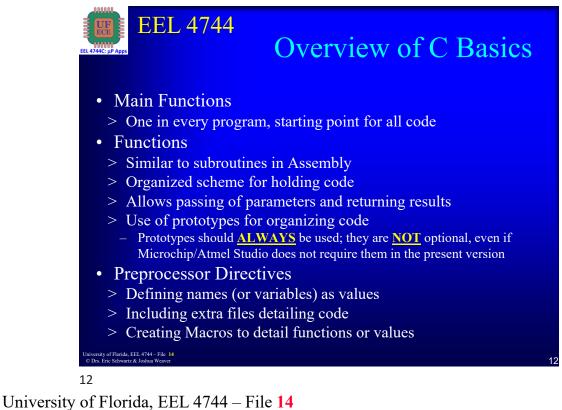

© Drs. Eric Schwartz & Joshua Weaver

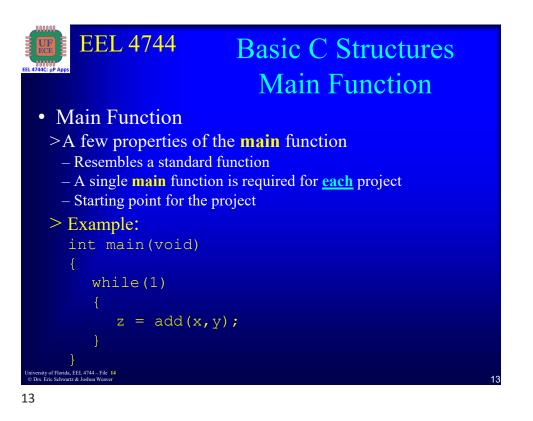

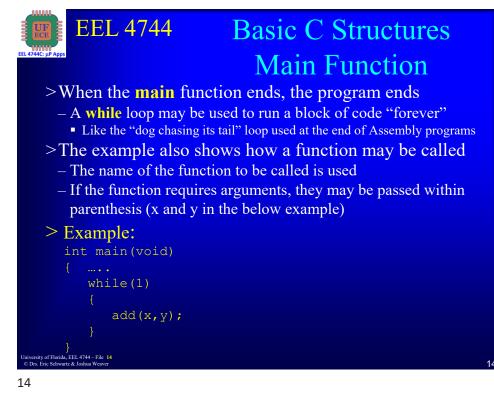

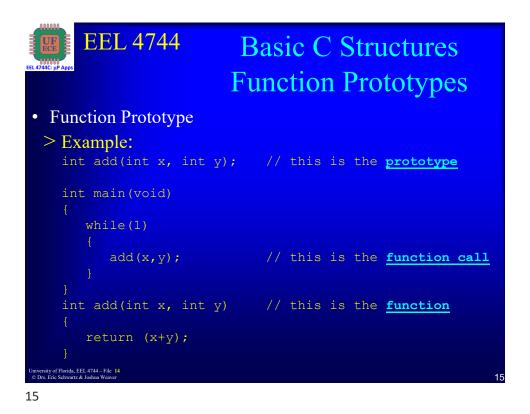

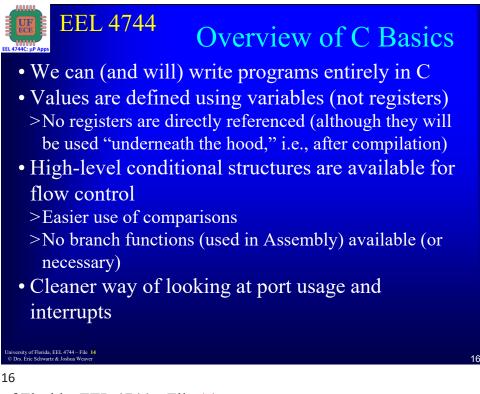

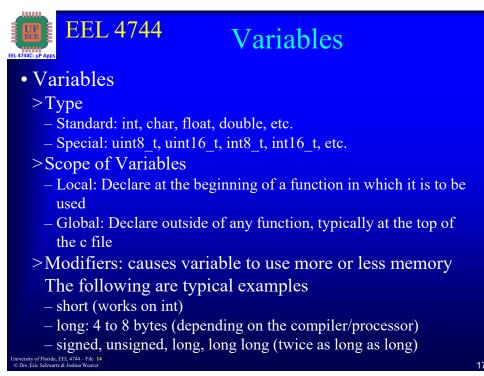

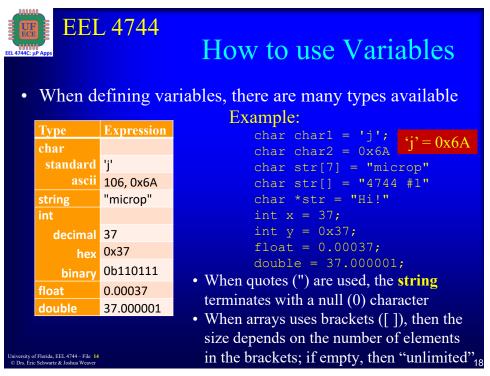

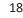

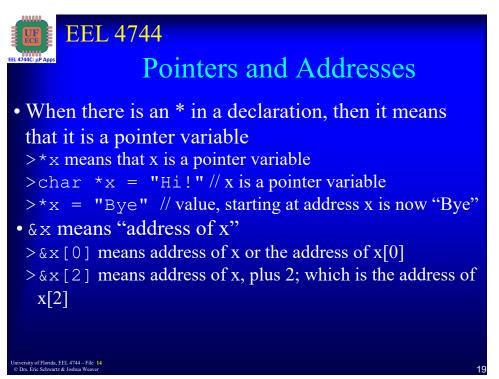

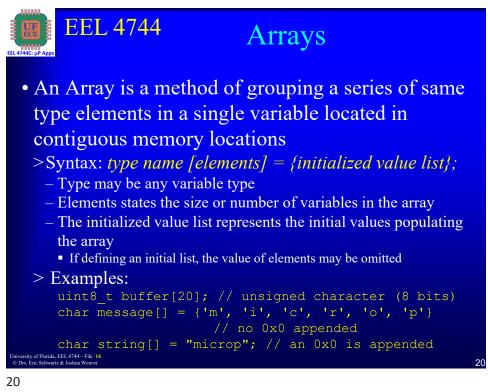

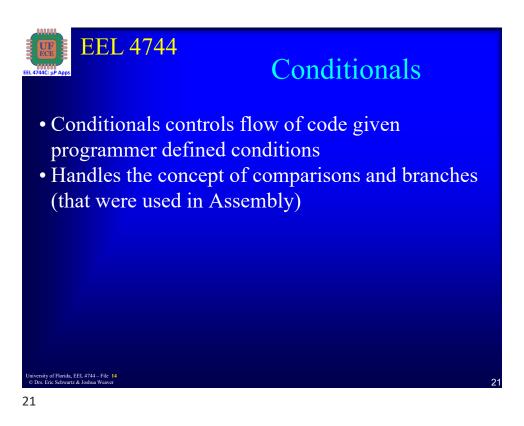

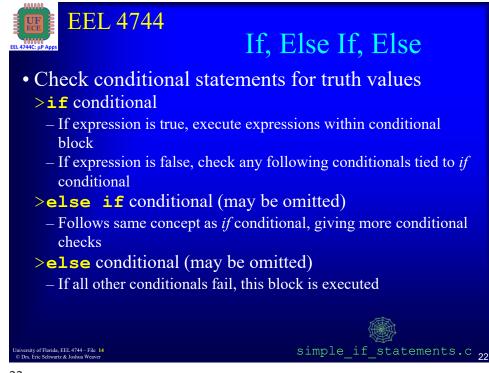

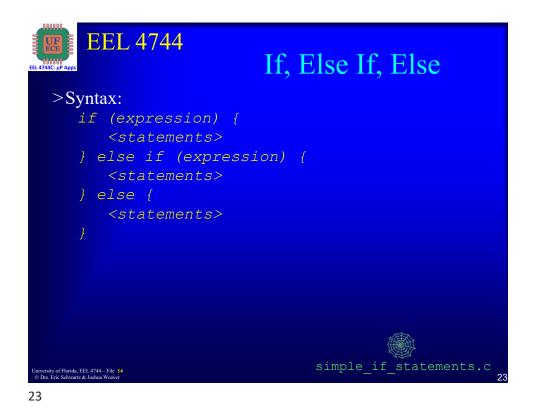

| EEL 4744<br>Relational Operators<br>• To create a conditional expression, utilize one of<br>relational operators |                        |                          |                           |  |
|----------------------------------------------------------------------------------------------------|------------------------|--------------------------|---------------------------|--|
|                                                                                                    | Relational<br>Operator | Definition               | Example<br>(True results) |  |
|                                                                                                    | >                      | Greater than             | 47 > 37                   |  |
|                                                                                                    | >=                     | Greater than or equal to | 47 >= 47                  |  |
|                                                                                                    | <                      | Less than                | 37 < 47                   |  |
|                                                                                                    | <=                     | Less than or equal to    | 37 <= 47                  |  |
|                                                                                                    | ==                     | Equal to                 | 47 == 47                  |  |
|                                                                                                    | ! =                    | Not equal to             | 37 != 47                  |  |
| iiversity of Florida, EEL 4744 – File 14<br>Drs. Eric Schwarz & Johna Weaver 22                                  |                        |                          |                           |  |

| EEL 4744<br>Boolean Operators<br>• To create more complex conditional expressions,<br>Boolean operators may be used |                                                                   |                       |                           |
|----------------------------------------------------------------------------------------------------|-------------------------------------------------------------------|-----------------------|---------------------------|
|                                                                                                    | Boolean<br>Operator                                               | Definition            | Example (True results)    |
|                                                                                                    | & &                                                               | AND two expressions   | ((47 >= 47) && (47 > 37)) |
|                                                                                                    |                                                                   | OR two expressions    | ((37!=47)    (37>47))     |
|                                                                                                    | !                                                                 | Complement expression | !(37>47)                  |
|                                                                                                    | y of Florida, EEL 4744 – File 14<br>Eric Schwartz & Joshua Weaver |                       | 24                        |

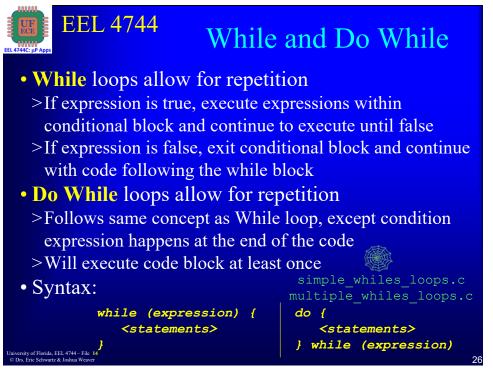

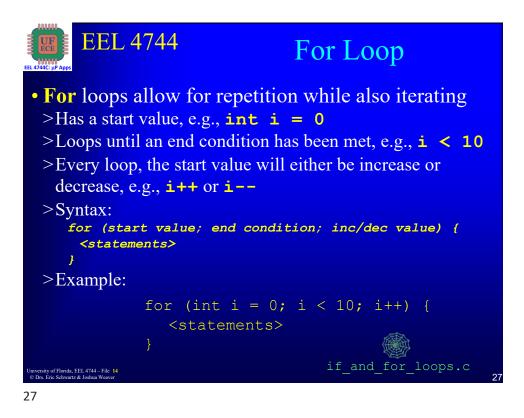

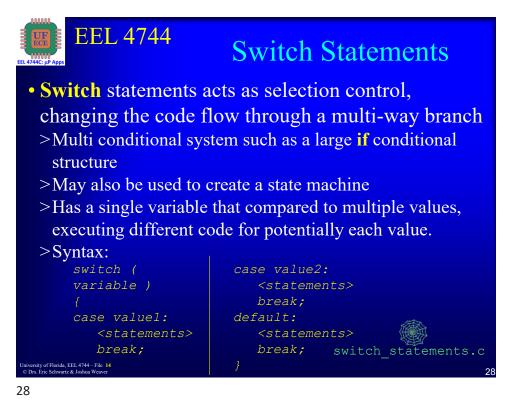

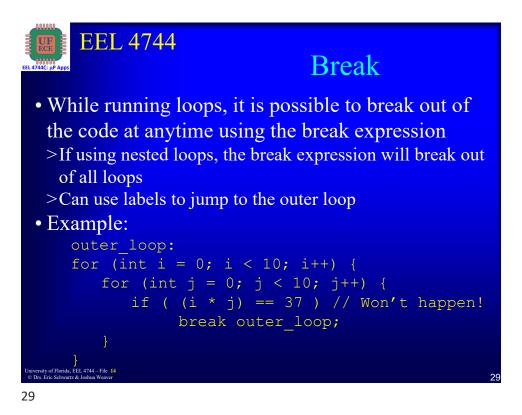

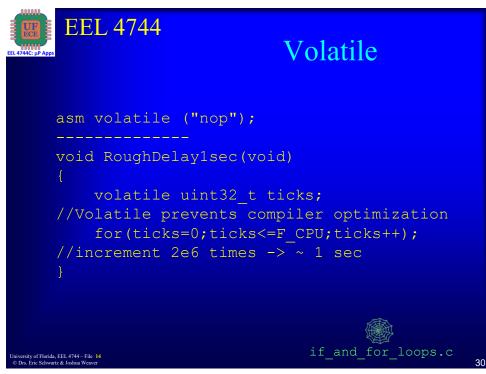

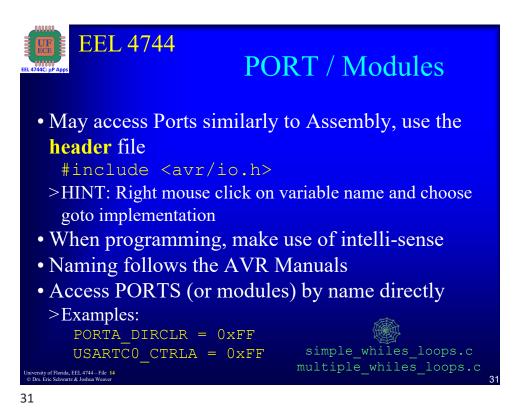

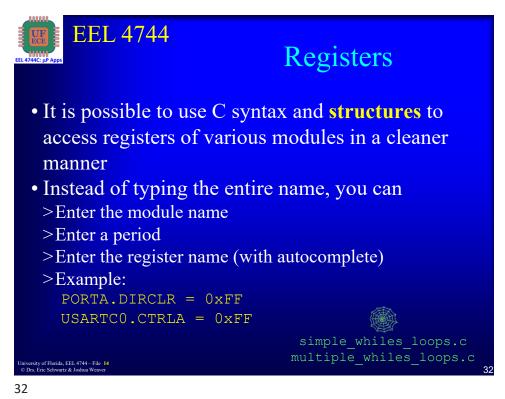

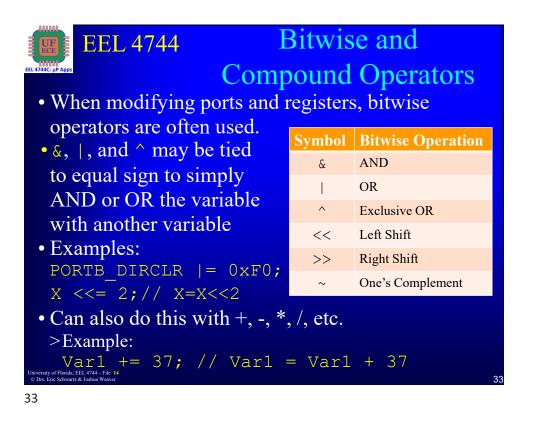

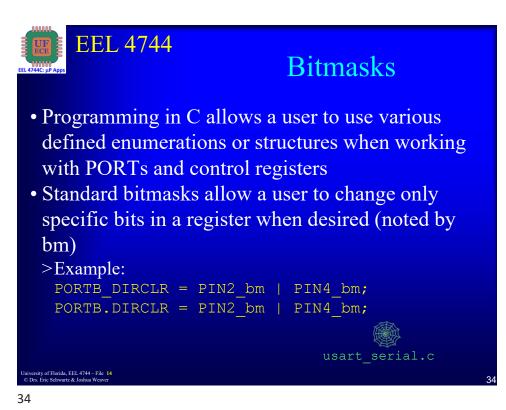

## Intro to C for XMEGA

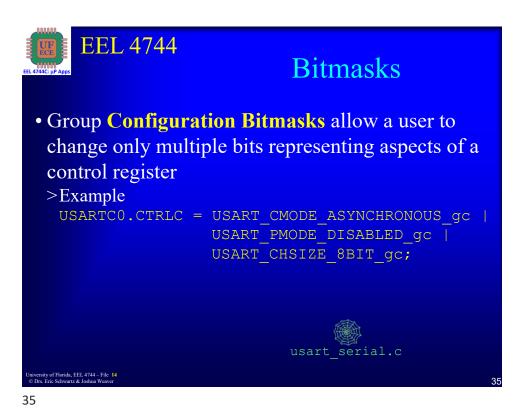

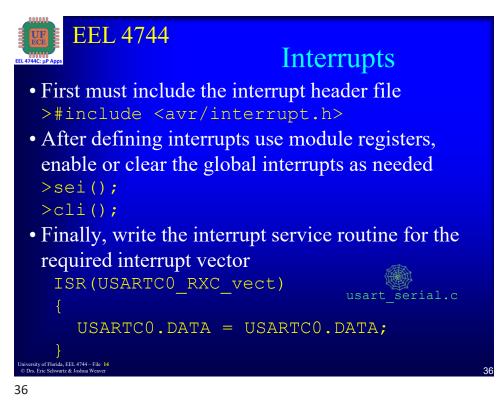

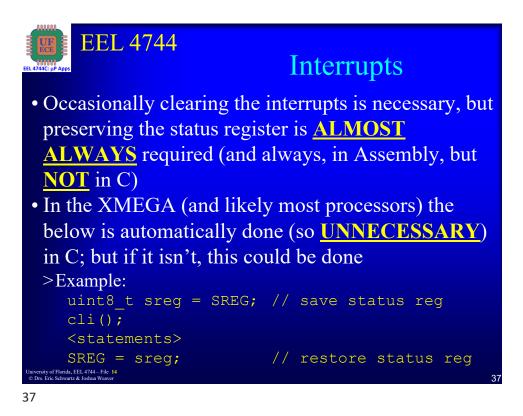

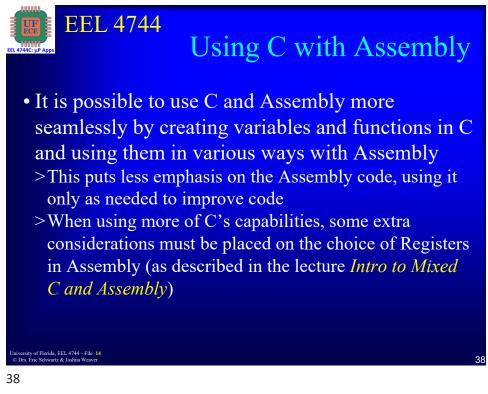

| <ul> <li>EEL 4744 Using C with Assembly Dassing Arguments</li> <li>Arguments are passed to Assembly functions in register pairs or via the stack if more than 9 arguments</li> <li>Word Data takes both registers</li> <li>Byte Data takes the lower register</li> </ul> |          |           |    |
|----------------------------------------------------------------------------------------------------|----------|-----------|----|
|                                                                                                    | Argument | Registers |    |
|                                                                                                    | 1        | r25:r24   |    |
|                                                                                                    | 2        | r23:r22   |    |
|                                                                                                    | 3        | r21:r20   |    |
|                                                                                                    |          |           |    |
| Thinkin (Phoise FFT 474) FFt 44                                                                                                    | 9        | r9:r8     |    |
| University of Florida, EEL 4744 – File 14<br>© Drs. Eric Schwartz & Joshua Weaver                                                                                                    |          |           | 39 |

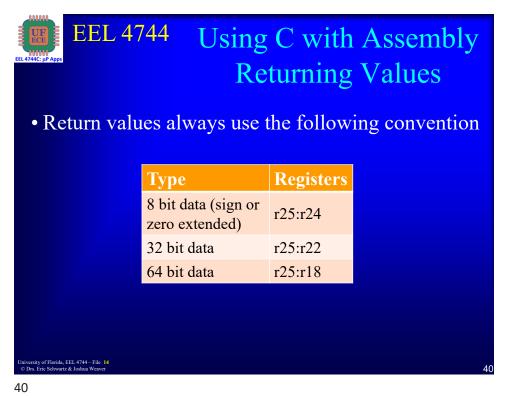

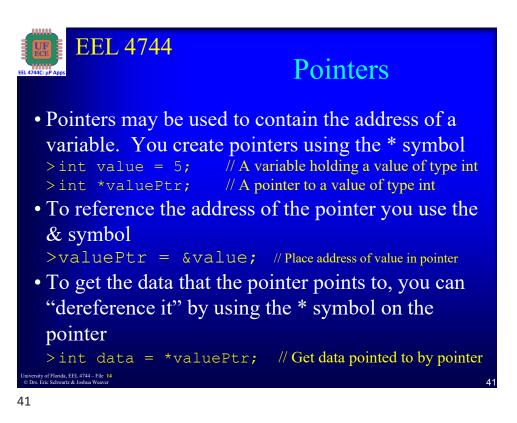

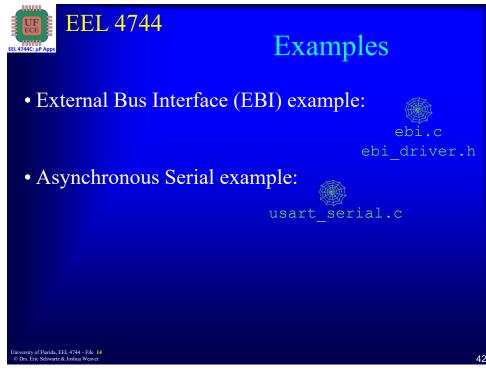

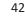

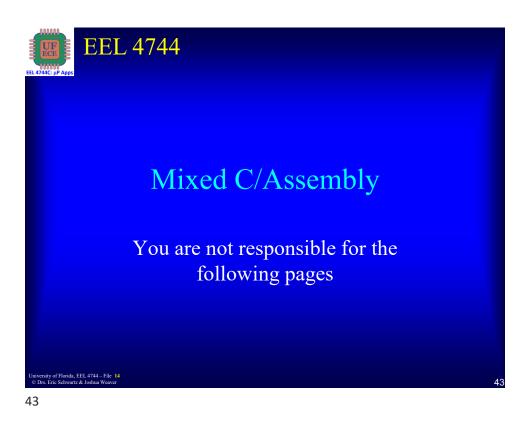

## EEL 4744 C Projects and Inline Assembly • If it is only desired to add a few lines of assembly code to a C Project, it is possible to add assembly "inline" • Inline assembly uses the asm function with the following template asm volatile(*asm-template* : *output-operand-list* : *list-input-operand* : *clobber list* ) • When using the **asm** function, the compiler will have a harder time optimizing code • The volatile keyword may be used to prevent the compiler from attempting to optimize the line > The keyword volatile may be omitted, but then the compiler might optimize away your intended structure 44

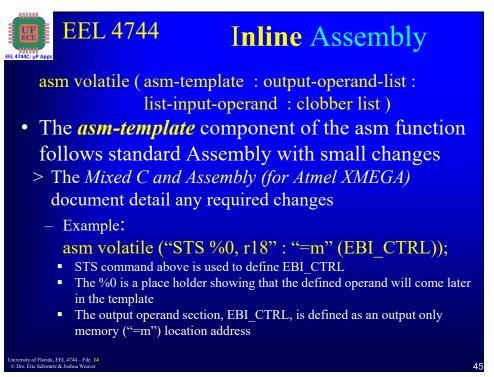

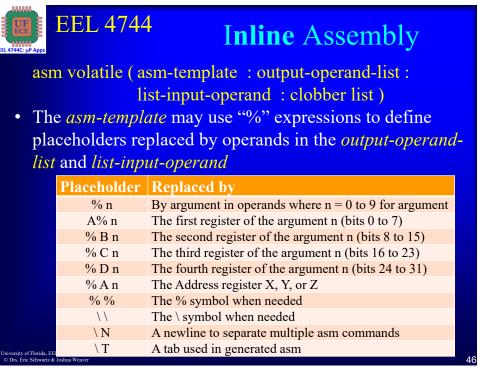

| EEL 4744C: IN Apps                                                                                                    | . 4744   | Inline Assen                         | nbly |  |
|----------------------------------------------------------------------------------------------------|----------|--------------------------------------|------|--|
| <ul> <li>asm volatile (asm-template : output-operand-list :<br/>list-input-operand : clobber list )</li> <li>The <i>output-operand-list</i> and <i>list-input-operand</i><br/>uses various modifiers as needed for the operands<br/>given</li> </ul> |          |                                      |      |  |
|                                                                                                    | Modifier | Meaning                              |      |  |
|                                                                                                    | =        | Output operand                       |      |  |
|                                                                                                    | &        | Not used as input but only an output |      |  |
|                                                                                                    | +        | Input and Output Operand             |      |  |
| University of Florida, EEL 4744 File 14<br>© Drs. Eric Schwartz & Joshua Weaver                                                                                                    |          |                                      | 47   |  |
| 0 Drs. Eric Schwartz & Joshua Weaver                                                                                                    |          |                                      | 47   |  |

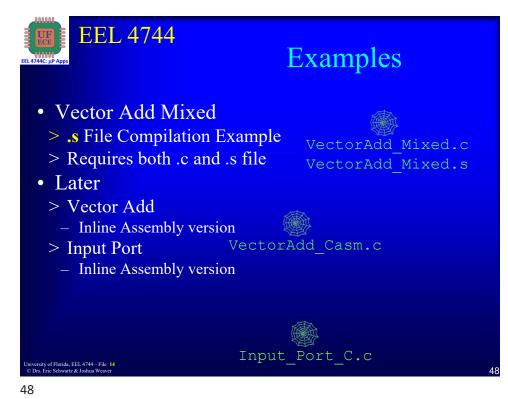

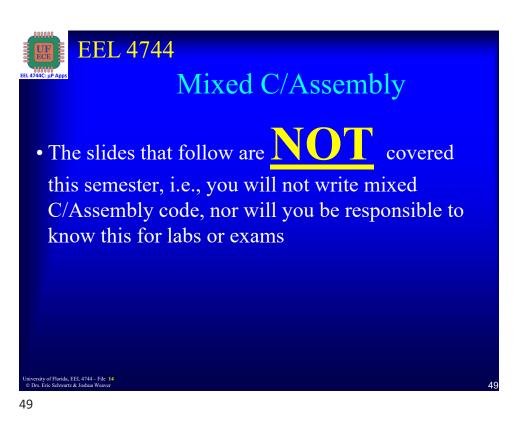

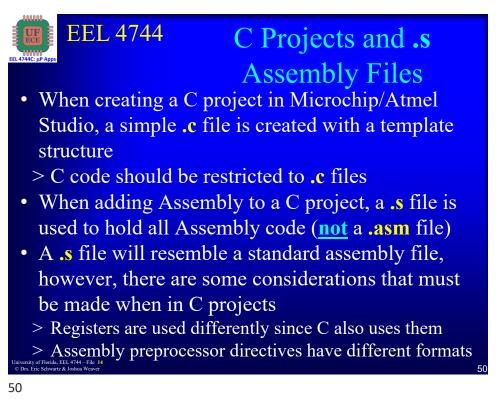

| EEL 4744 ".s" File Compilation<br>Registers<br>When writing assembly in a C project, registers have |              |                                |                                 |
|----------------------------------------------------------------------------------------------------|--------------|--------------------------------|---------------------------------|
| Register                                                                                            | Description  | Assembly code<br>called from C | Assembly code that calls C code |
| r0                                                                                                  | Temporary    | Save and restore               | Save and restore                |
| r1                                                                                                  | Always Zero  | Must clear before returning    | Must clear before returning     |
| r2-r17<br>r28<br>r29                                                                                | "call-saved" | Save and restore               | Can freely use                  |
| r18-r27<br>r30                                                                                      | "call-used"  | Can freely use                 | Save and restore                |

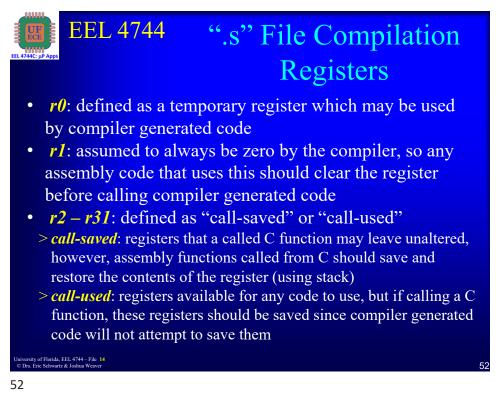

| • When writing<br>assembly in a C<br>project, some EEL 4744 ".s" File Compilation<br>Syntax<br>Path for the equivalent file to the ATxmega128A1Udef.inc is<br>C:\Program Files (x86)\Atmel\Atmel Toolchain\AVR8<br>GCC\Native\3.4.2.1002\avr8-gnu-<br>toolchain\avr\include\avr\iox128a1u.h |                                 |                                         |  |
|----------------------------------------------------------------------------------------------------|---------------------------------|-----------------------------------------|--|
| syntax is                                                                                                    | Atmel AVR                       | AVR-GCC                                 |  |
| different                                                                                                    | .include "ATxmega128A1Udef.inc" | <pre>#include <avr io.h=""></avr></pre> |  |
|                                                                                                    | .dseg                           | .section .data                          |  |
|                                                                                                    | .cseg                           | .section .text                          |  |
|                                                                                                    | .db 1,2,3,4                     | .byte 1,2,3,4                           |  |
|                                                                                                    | .db "message"                   | .ascii "message"                        |  |
|                                                                                                    | .db "message", 0x00             | .asciz "message"                        |  |
|                                                                                                    | .byte 37 ;save space for bytes  | .ds.b 37                                |  |
| .dw                                                                                                    |                                 | .word                                   |  |
| HIGH(), LOW() hi8(), lo8(                                                                                                    |                                 |                                         |  |
| University of Florida, EEL 4744 – File 14<br>© Drs. Eric Schwartz & Joshua Weaver                                                                                                    |                                 | 53                                      |  |

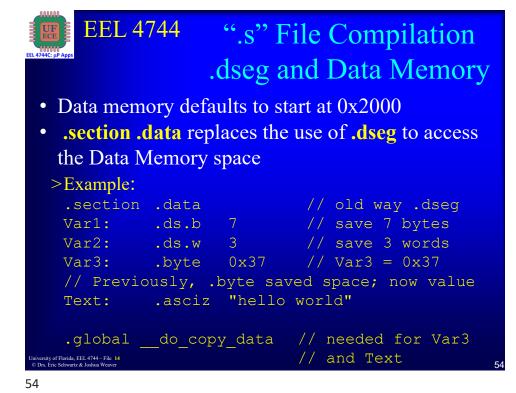

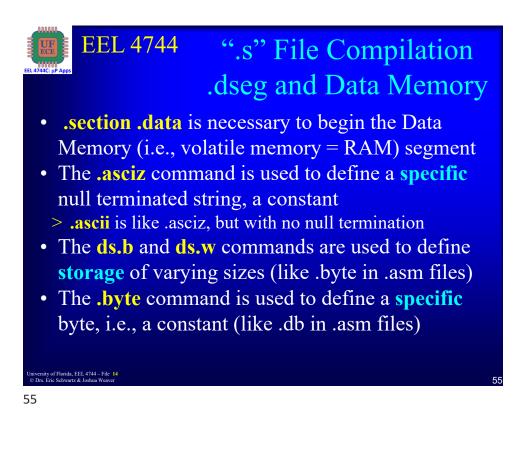

## EEL 4744 ".s" File Compilation .dseg and Data Memory Data memory is typically used to create storage of variables like Var1 and Var2 It is occasionally desired to create memory and store an initial value in that memory space, as we did for Var3 and Text The initial value is stored in program memory The .global \_do\_copy\_data special command handles copying the data from program memory to data memory

University of Florida, EEL 4744 – File © Drs. Eric Schwartz & Joshua Weave

#### 56

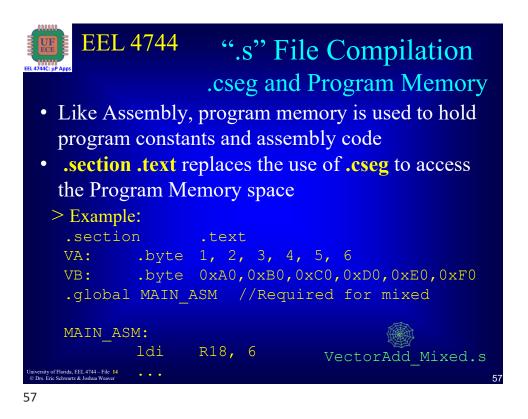

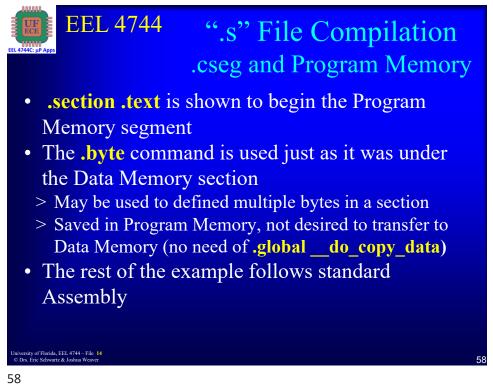

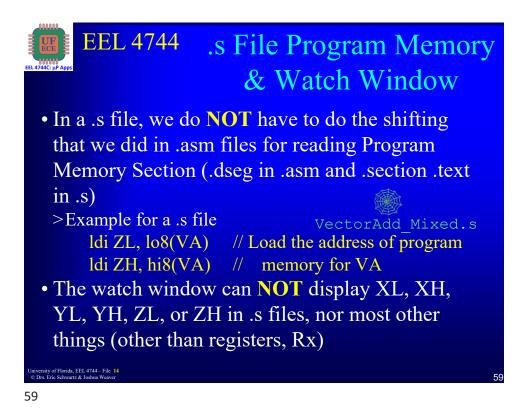

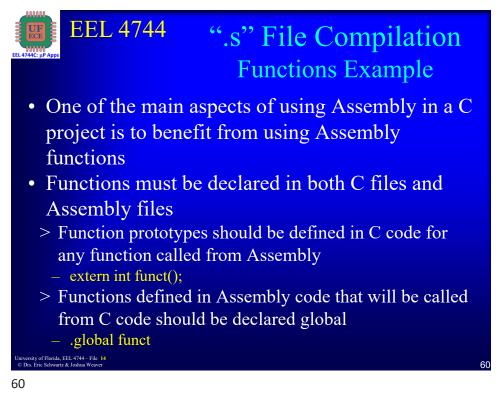

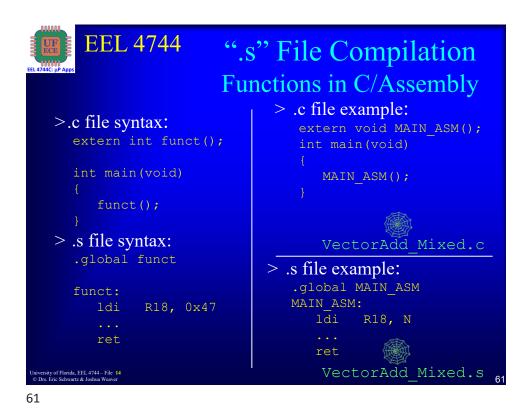

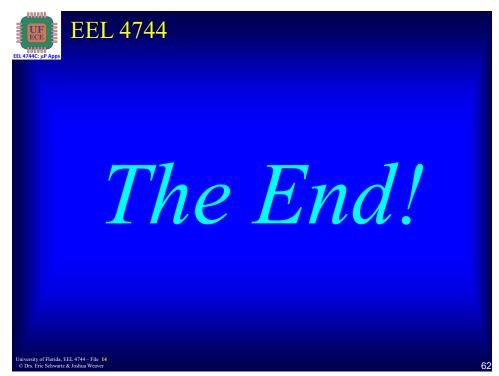